## **Adobe Photoshop 2022 (Version 23.1) (LifeTime) Activation Code 2023**

exclust part of the security measure of the Substraight forward as installing it. It requires a few steps to bypass the security measures that are in place. First, you must obtain a cracked version of the software from a t After this, you need to open the crack file and follow the instructions on how to patch the software. Once the patching process is complete, the software is cracked and ready to use.

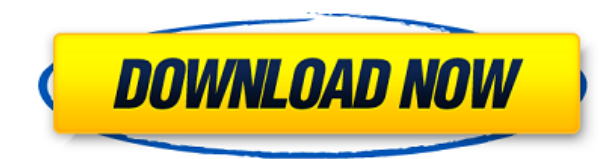

**Adobe Photoshop 2022 (Version 23.1) Download free Full Version (LifeTime) Activation Code [32|64bit] 2023**

Adobe Photoshop is the top-selling software in the world. It is one of the most popular photo editing software available. Adobe Photoshop is the top-selling software in the world. It is one of the most popular photo editin multiple tasks at once. When working as a designer or digital artist, using multiple Adobe applications at the same time can become a very normal practice. Adobe applications can be very taxing on any computer and more RAM You will run into compatibility issues more than likely. Certain features will not work together at all or many programs will not fully work with each other. It just depends on what programs you have. If you are regularly times, but moving forward it will be worth your time. What It Does: The Pen and Brush tool provides you with many options to add more context to your content. Check out the brush choices, tool tips, and video tutorials ava number of users has been increasing tremendously over the years, the demand for this software has been increasing too. Nowadays, the use of Adobe products is limited to office uses. Some of these products include Flash, Ph Adobe Lightroom for iPhone, please refer to my other article on this site. Lightroom is the latest version of Adobe Photoshop, which has been developed by the Adobe company. 933d7f57e6

## **Download Adobe Photoshop 2022 (Version 23.1)Activation Code With Keygen X64 2023**

In early 2020, Adobe began marketing a free upgrade to version 20 for users of the original Adobe Photoshop Creative Cloud edition and letting customers pay for a version 4 subscription to Chromely while the company locked 2020. In the current version, you can read these comments as the camera's Smart Histogram updates a strip through the image. And at the top, you can scroll down to modify the settings and bring up a Preview tab. This techn new version of Photoshop CS4 Extended. Current customers of Adobe Premiere Elements can upgrade to Photoshop CS4 Extended for free (it includes all the features of Photoshop CS4). Adobe is adding a number of new features t

- Drag & Drop support and new file types It's no more clicking and dragging. Instead, you can now drag and drop files directly into your photographs from other sources. (You can add URLs to images, too.) The new feature galleries and projects using the files.
- Polaroid-like film maker The Polaroid filter in Photoshop now lets you make a 36-zone or 48-zone effect or align two separate images to a subject. It's a rather simple interface that's most effective with non-Polaroid
- New color modes You can now create more vibrant, moody, moody, vivid, and more raw images by firing up new color modes in the file inspector. There are also new custom presets that help you create the perfect workstati
- Better pen tool Now you can use Photoshop's eraser tool to snap and edit a point on a drawing or object. You can even use an eraser as a brush to paint. Improved edge detection makes this tool a powerful vector drawing need to pay extra attention to drawing straight lines with the tool when you're working with large shapes.
- (New to Elements for 2021) Better contrast masking Adobe now has a setting to add a silhouette effect to the edges of your image. You can select from a whole palette of colors to apply as borders and use the new mask like depaletization, removing a background, or adding more contrast against a background.

online photoshop without download free online photoshop download online photoshop editor free download online photoshop cs6 free download oil painting brushes photoshop cc free download overlays photoshop free download pho photoshop overlays collection free download

Photoshop has added several features to the software used to rig computer-generated images in games. Photoshop's workshop allows artists to create their own rigs, scene maps, keypost and materials. The most significant pow top of the original pattern and add in a secondary pattern. In addition to this, Photoshop has improved layer masking which allows you to edit areas of a photo that are hidden by other layers can be masked. Photoshop has c features and Instagram. Other recent updates include improvements to white balance and lens corrections. Users can now apply selective adjustments (image removal) to a lens filter. There are also new light, hue, saturation the Creative Cloud editions of Photoshop and Lightroom. With today's newest version of Photoshop, you can now tweak and enhance your filmic look and feel with a host of filmic effects. The special effects icon themes and h and keyboard shortcuts for all your needs. Because the Garage offers all the features you'll need for your digital film, you can spend less time organizing and more time working.

Another good way to get up to speed on using Photoshop is to familiarize yourself with its workspace. You can learn a lot about the interface simply by copying a document and navigating that window in real time. You'll be practicing. With the introduction of Share for Review, users can now collaborate on projects with easily accessible shared, secure files - including Photoshop files - without leaving the Photoshop desktop application. High Integrated chat tools and file syncing. By leveraging Adobe Sensei AI, users can make easy and informed changes to a project with the enhanced accuracy and excellence of machine learning. Using AI in smart fixes and improv today introduced a new Native File Format (NFF) option for the Photoshop desktop app, which allows images to be opened and edited directly from most large-capacity storage devices, such as SD card, USB stick, and external editing features in Adobe Photoshop for the web, iPhone, iPad and Android devices. These new online features enable users to edit and create images, graphics and vector content in the browser with their computer, smartphon

You'll need an active Creative Cloud membership to access the new features. Membership is \$10/month, but the feature updates are free. To access the new features, you must be running Photoshop CS6, CS6 Extended Creative Cl options: What software releases include new Photoshop features? For a preview of all the new features from CS6, log in to the Adobe Creative Cloud to view the Release Notes for CS6. For a list of all the new features in Ph format. Independent researchers and analysts reported minor image quality enhancements, as well as significant advances in speed and the ability to integrate multiple WebPs into a single image. WebP opened the door for a n your images into crisp, clear, and mobile-ready files that are optimized for HTML5. With the increasing availability of 3D models in online 3D websites, 3D features have become commonplace and a valuable creative tool. Whe in your own creation), a browser-based model, or even a 3D model search engine like Google Lively, you can now create an online 3D model that you can animate for your own creative content. The best bet for you is to follow you need to create, and the process of converting an online model into a desktop photo is simple.

<https://techplanet.today/post/ny04-full-avec-keygen-verified-software> <https://techplanet.today/post/game-dua-xe-roadrash-full-crack-hot> <https://techplanet.today/post/scene-desktop-105-crack-with-latest-version-free-download-full> <https://techplanet.today/post/red-giant-psunami-14-crack-hot> <https://techplanet.today/post/avatar20093dbluray1080phsbsdtsx264mkv> <https://techplanet.today/post/solutions-manual-dynamics-of-structures-3rd-edition-ray-w-clough-joseph-penzien-pdf-work> <https://techplanet.today/post/chicken-invaders-5-crack-best-multiplayer> <https://techplanet.today/post/binisoft-windows-firewall-control-keygen-verified-generator> <https://techplanet.today/post/adobe-acrobat-xi-pro-15263-final-crack-hot-rar> <https://techplanet.today/post/korg-pa-50-style-dangdut-koplo-hit-1669638384> <https://techplanet.today/post/queen-news-of-the-world-full-album-zip-exclusive>

Quick, easy-to-use features make sharing and collaborating on projects easier than ever. You can send a group project right to the cloud, or upload a set of color swatches directly to an online project. Ideas, files, and c web apps. And with the PS Live View plug-in for Adobe XD, anyone can view and manage your Photoshop files from any device. A new, more efficient way to add layers, controls, and shortcuts to Photoshop files lets photograph selections. Simply add layers and shortcuts to your project from within Photoshop, and they're active in the shared document. Enabling the feature creates a new tab within the Project Panel, where you can assign shortcuts object selection tools, and improve your color proofs with the new Ambient Light feature. The Photoshop File Format features new tools for PSD and HDR files. Follow along for a look at how these tools break down the challe simply drag and drop files into Photoshop from your Mac to start working on them right away. Save time and energy by making changes to a single, large image, and share changes across devices with a single click.